В.Д. Шипулін

# **ПРОГРАМА НАВЧАЛЬНОЇ ДИСЦИПЛІНИ І РОБОЧА ПРОГРАМА НАВЧАЛЬНОЇ ДИСЦИПЛІНИ "ТЕХНОЛОГІЇ ГІС"**

(для студентів 3 і 4 курсу денної й заочної форми навчання освітньо-кваліфікаційного рівня підготовки "Бакалавр" напряму підготовки 0709 (6.080101) "Геодезія, картографія та землеустрій" спеціальності "Геоінформаційні системи і технології")

Харків - ХНАМГ - 2010

Програма навчальної дисципліни та робоча програма з навчальної дисципліни "Технології ГІС" для студентів 3 і 4 курсу денної й заочної форми навчання напряму підготовки 0709 (6.080101) "Геодезія, картографія та землеустрій" спеціальності "Геоінформаційні системи і технології"./ Харк. нац. акад. міськ. госп-ва. – уклад.: В.Д. Шипулін – Х. ХНАМГ, 2010. - 35 с.

Укладач: В.Д. Шипулін

Рецензент: к.т.н., доц. І.М. Патракеєв

Програма побудована за вимогами кредитно-модульної системи організації навчального процесу.

Рекомендовано кафедрою геоінформаційних систем і геодезії Протокол № 3 від 18 листопада 2008 р.

© В.Д. Шипулін, ХНАМГ, 2010

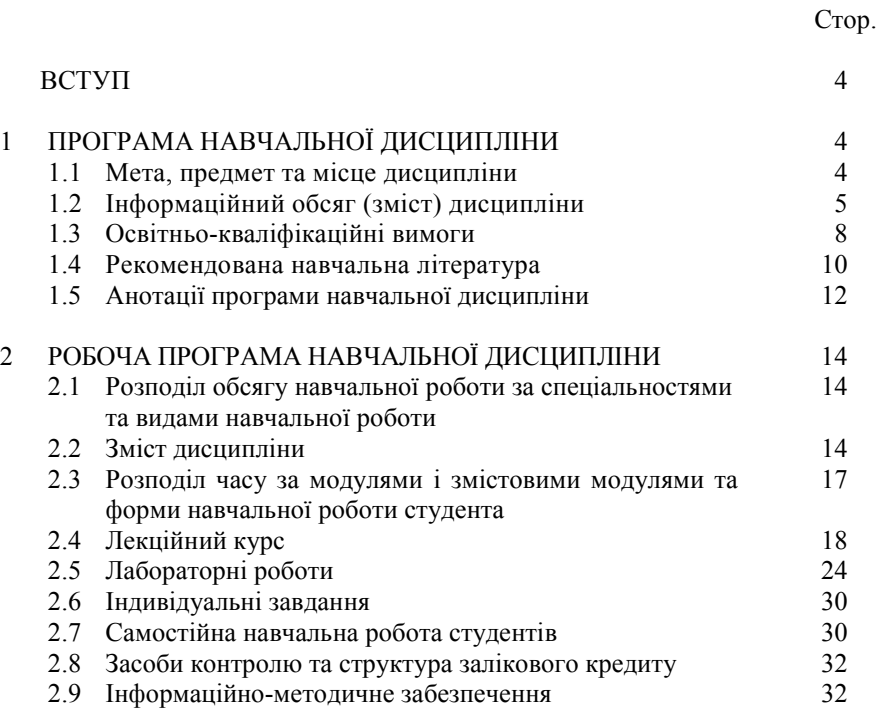

#### **ВСТУП**

Навчальна дисципліна "Технології ГІС" є нормативною дисципліною професійного спрямування для студентів для студентів 4 курсу денної й заочної форми навчання напряму підготовки 6.080101 "Геодезія, картографія та землеустрій" спеціальності 7.070908 "Геоінформаційні системи і технології".

 Вивчення дисципліни має на меті формування уявлень про технології геоінформаційних систем на базі програмного забезпечення ArcGIS, передати знання про компоненти ArcGIS Desktop, відображення даних, одержання інформації про просторові об'єкти, аналіз відносин між просторовими об'єктами, створення та редагування даних, презентацію даних, планування ГІС проекту, зборку бази геоданих, підготовку даних для аналізу, виконання аналізу, представлення результатів, технології обробки та інтеграції в ГІС топографо-геодезичних даних.

### **1. ПРОГРАМА НАВЧАЛЬНОЇ ДИСЦИПЛІНИ**

#### **1.1. Мета, предмет та місце дисципліни**

1.1.1. *Мета та завдання вивчення дисципліни*: формування уявлень про технології геоінформаційних систем на базі програмного забезпечення ArcGIS, передати знання про компоненти ArcGIS Desktop, відображення даних, одержання інформації про просторові об'єкти, аналіз відносин між просторовими об'єктами, створення та редагування даних, презентацію даних, планування ГІС проекту, зборку бази геоданих, підготовку даних для аналізу, виконання аналізу, представлення результатів, технології обробки та інтеграції в ГІС топографо-геодезичних даних.

1.1.2. *Предмет вивчення у дисципліні*: Технології геоінформаційних систем, основні теоретичні положення, технічні та програмні засоби їх реалізації.

#### 1.1.3. *Місце дисципліни*

Перелік дисциплін, на які безпосередньо спирається вивчення даної дисципліни:

- Геолезія
- Вища геодезія
- Теорія математичної обробки геодезичних вимірів
- Картографія
- Інформатика і програмування
- Бази даних
- Основи ГІС

Перелік дисциплін, вивчення яких безпосередньо спирається на дану дисципліну:

- $\blacksquare$  ГІС аналіз
- Бази геоданих
- Супутникова геодезія
- Дистанційне зондування землі
- ГІС в задачах моніторингу
- ГІС в транспортних системах
- ГІС в управлінні територіями
- Планування та управління ГІС проектами

#### **1.2. Інформаційний обсяг (зміст) дисципліни**

(відповідно до стандартів ОПП)

МОДУЛЬ 1. СИСТЕМА ARCGIS DESKTOP (3/108)

### **ЗМ 1.1. Компоненти ArcGIS (0,5/18)**

Навчальні елементи

- 1) Представлення ArcCatalog
- 2) Представлення ArcMap
- 3) Представлення ArcToolbox
- 4) Дослідження даних ГИС
- 5) Географічні моделі даних

## **ЗМ 1.2. Одержання інформації про просторові об**'**єкти (1,0/36)**

Навчальні елементи

- 1) Запити даних
- 2) Зв'язування та створення відносин поміж таблицями
- 3) Вибір об'єктів за місцеположенням

### **ЗМ 1.3. Створення та редагування даних (1,0/36)**

- 1) Створення бази геоданих
- 2) Створення просторових об'єктів
- 3) Редагування просторових об'єктів і атрибутів
- 4) Геокодування адрес

#### **ЗМ 1.4. Відображення даних та презентація даних (0,5/18**

Навчальні елементи

- 1) Символізація просторових об'єктів і растрів
- 2) Класифікація просторових об'єктів та растрів
- 3) Маркірування просторових об'єктів
- 4) Презентація даних

МОДУЛЬ 2. ПРОВЕДЕННЯ ГІС ПРОЕКТУ (2/72)

### **ЗМ 2.1. Планування ГІС проекту (0,5/18)**

Навчальні елементи

- 1) Що є ГІС аналізом?
- 2) Кроки в ГІС проекті
- 3) Планування проекту

### **ЗМ 2.2. Зборка бази геоданих (0,5/18)**

Навчальні елементи

- 1) Організація бази даних проекту
- 2) Додавання даних до папки проекту
- 3) Попередній перегляд даних у ArcCatalog
- 4) Дослідження даних у ArcMap
- 5) Очищення дерева каталогу

### **ЗМ 2.3. Виконання аналізу (0,5/18)**

- 1) Підготовка даних для аналізу
- 2) Початкова установка для аналізу
- 3) Окреслення області, у межах якої повинне бути місце розташування підприємства
- 4) Окреслення області, поза якою повинне бути місце розташування підприємства
- 5) Перебування ділянок, що задовольняють критеріям місця розташування

## **ЗМ 2.4. Представлення результатів (0,5/18)**

Навчальні елементи

- 1) Проектування карти
- 2) Створення оглядової карти
- 3) Створення карти придатних ділянок
- 4) Створення звіту про ділянку
- 5) Додавання елементів карти

МОДУЛЬ 3. ТЕХНОЛОГІЇ ОБРОБКИ ТА ІНТЕГРАЦІЇ В ГІС ТОПОГРАФО-ГЕОДЕЗИЧНИХ ДАНИХ (3/108)

## **ЗМ 3.1. Технології обробки та інтеграції в ГІС топографогеодезичних даних у програмному забезпеченні "Digitals" (або "Panorama/Карта") (1,5/54)**

Навчальні елементи

- 1) Можливості "Digitals"
- 2) Основи використання модуля "Geodesy"
- 3) Інтерфейс "Digitals"
- 4) Просторове прив'язування даних
- 5) Створення й редагування класифікатора шарів векторної карти
- 6) Створення й редагування цифрових карт
- 7) Використання "Digitals" для формування документації із землеустрою й кадастру
- 8) Друк файлів

## **ЗМ 3.2. Технології обробки та інтеграції в ГІС топографогеодезичних даних у "ArcGIS Survey Analyst" (1,5/54)**

- 1) Геодезичні дані в базі геоданих
- 2) Проект геодезичної зйомки
- 3) Моделювання точок зйомки і координат
- 4) Геодезичний набір даних
- 5) Геодезично визначені класи просторових об'єктів
- 6) Моделювання обчислень
- 7) Моделювання вимірів
- 8) Моделювання взаємозалежності об'єктів зйомки
- 9) Обчислення за методом найменших квадратів огляд
- 10) Точки зйомки, виміри і просторова прив'язка

#### **1.3. Освітньо-кваліфікаційні вимоги**

Освітньо-кваліфікаційні вимоги галузевого стандарту Освітньокваліфікаційної характеристики підготовки фахівців напряму підготовки 6.080101 "Геодезія, картографія та землеустрій" спеціальності 7.070908 "Геоінформаційні системи і технології" щодо навчальної дисципліни наведені у табл.. 1.3.

Таблиця 1.3 – Освітньо-кваліфікаційні вимоги.

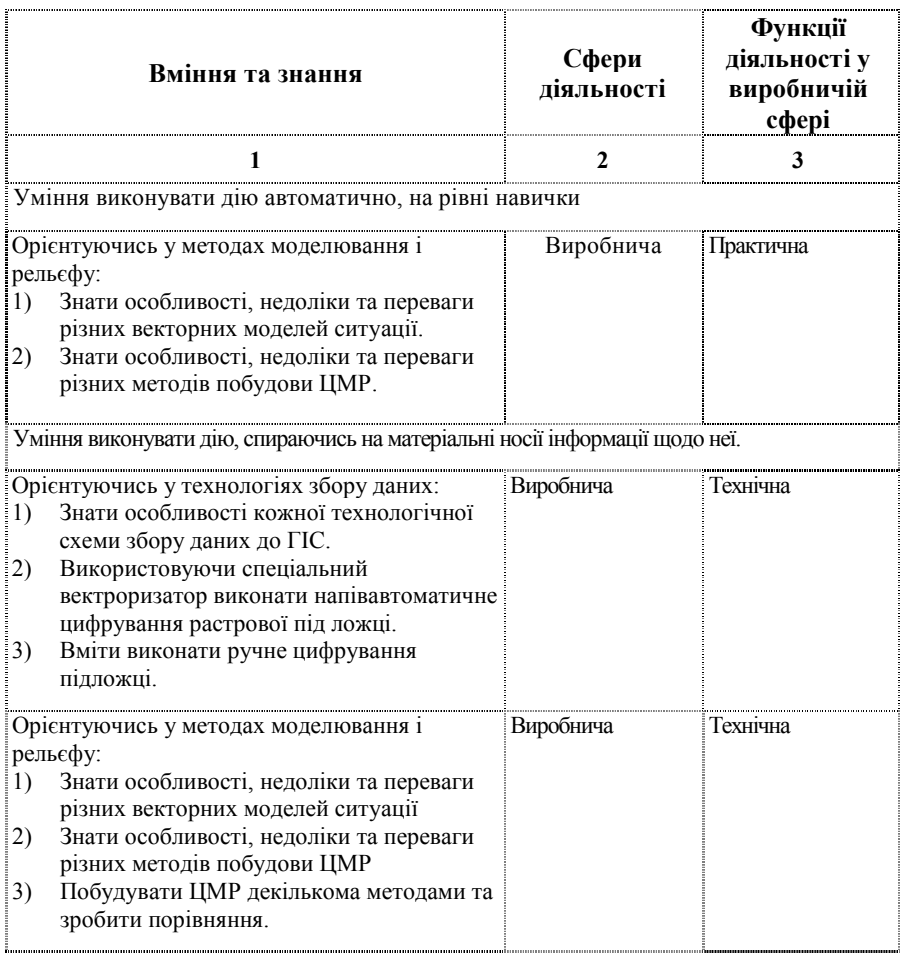

Продовження табл. 1.3

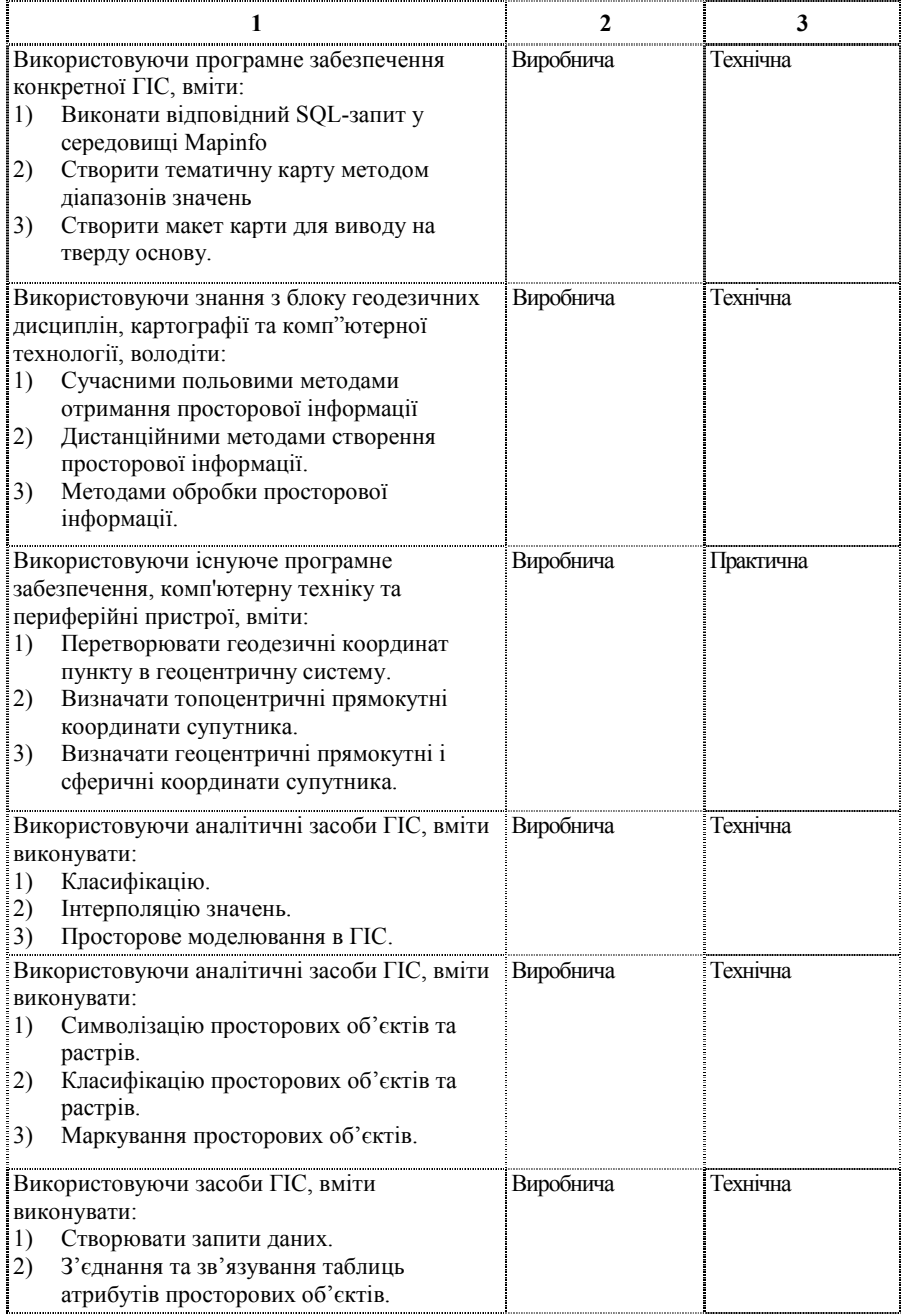

Продовження табл. 1.3

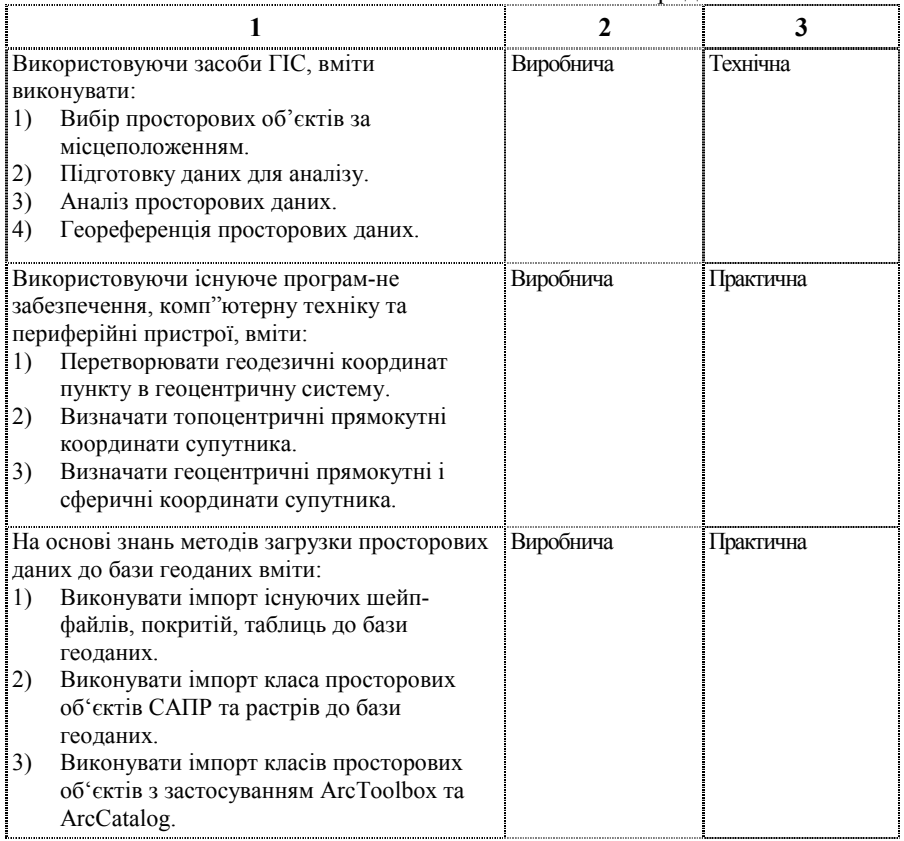

#### **1.4. Рекомендована навчальна література**

#### Основна література

- 1 ArcGIS 9. Семейство программных продуктов нового поколения.- ESRI, 2005.- 12 c.
- 2 Getting to know ArcGIS Desktop: Basis of ArcView, ArcEditir, and ArcInfo.- ESRI, 2001.- 540 p.
- 3 *Шипулин В.Д.* Введение в использование ArcGIS: Учебно-методическое пособие, ХНАГХ, 2005, 258 с.
- 4 *Шипулин В. Д.* Основные принципы геоинформационных систем: Учебное пособие - Харьков: ХНАГХ, 2010, 338 с.
- 5 *Капралов Е.Г.* Геоинформатика: учебник для студ. высш. учебн. заведений / Е.Г.Капралов, А.В.Кошкарев, В.С.Тикунов и др.; под ред. В.С.Тикунова.В 2 кн. Кн1.- 2-е изд. перераб. и доп. – М.: Издательский центр "Академия", 2008.- 384 с.
- 6 *ДеМерс М.Н*. Географические информационные системы. Основы / ДеМерс М.Н.; пер. с англ. - М.: Дата+, 1999.- 491 с.

Додаткові джерела

- 1. *В.Я.Цветков.* Географические информационные системы и технологии.- М.: Финансы и статистика, 1998, 288 с.
- 2. *Лурье И. К.* Геоинформационное картографирование. Методы геоинформатики и цифровой обработки космических снимков: учебник / И.К.Лурье. - М.: КДУ, 2008, - 424 с.: с илл.,табл.
- 3. *Иванников А.Д.* Прикладная геоинформатика / А.Д. Иванников, В.П.Кулагин, А.Н. Тихонов, В.Я. Цветков. - М.: МАКС Пресс, 2005. - 360 с.
- 4. *Хаксхольд Виллиам.* Введение в городские геоинформационные системы / Хаксхольд Виллиам; пер. с англ. - М.: Дата+, 1998.- 321 с.

#### Метоличне забезпечення

- 1. *Шипулін В. Д*. Лабораторний практикум у програмному забезпеченні "ArcGIS 9 Desktop" [Електрон. ресурс] (для студентів 3 курсу денної й заочної форми навчання спеціальності 6.070900 - "Геоінформаційні системи и технології" напрямку 0709 "Геодезія, картографування та землеустрій") /Укладач: Шипулін В. Д.,– Харків: ХНАМГ, 2009. – 24 с.
- 2. *Кащавцева А. Ю*. Основи роботи у програмному забезпеченні "Digitals". Конспект лекцій [Електрон. ресурс] (для студентів 4 курсу денної та заочної форми навчання спеціальності 7.070908 "Геоінформаційні системи і технології"). / Укл.: Кащавцева А. Ю., Меліка Л. І., Шипулін В. Д. - Харків: ХНАМГ, 2010. – 87 с.
- 3. *Кащавцева А. Ю*. Методичні вказівки до виконання лабораторних робіт у програмному забезпеченні "Digitals" [Електрон. ресурс] (для студентів 4

курсу денної та заочної форми навчання спеціальності 7.070908 "Геоінформаційні системи і технології"). / Укл.: Кащавцева А. Ю., Меліка Л. І., Шипулін В. Д. - Харків: ХНАМГ, 2010. – 55 с.

- 4. *Шипулін В. Д*. Методичні вказівки до виконання розрахунково графічних робіт "Технології обробки топографо – геодезичної інформації в ГІС "Карта" з курсу "Технології ГІС" [Електрон. ресурс] (для студентів 4 курсу денної форми навчання по спеціальності 6.070900 - "Геоінформаційні системи и технології" напрямку 0709 "Геодезія, картографування та землеустрій") /Укладачі: Шипулін В. Д., Майборода Н.Ю., Касьянов О. В. – Харків: ХНАМГ, 2009. – 24 с.
- 5. *Шипулін В. Д*. Методичні вказівки до виконання лабораторних робіт у програмному забезпеченні ArcGIS ArcGIS Survey Analyst з курсу "Технології ГІС" [Електрон. ресурс] (для студентів 4 курсу денної форми навчання спеціальності 6.070900 - "Геоінформаційні системи и технології" напрямку 0709 "Геодезія, картографування та землеустрій") /Укладач: Шипулін В. Д.,– Харків: ХНАМГ, 2009. – 24 с.

#### **1.5. Анотації програми навчальної дисципліни**

### ТЕХНОЛОГІЇ ГІС

 Мета та завдання вивчення дисципліни: Формування уявлень про технології геоінформаційних систем на базі програмного забезпечення ArcGIS, передати знання про компоненти ArcGIS Desktop, відображення даних, одержання інформації про просторові об'єкти, аналіз відносин між просторовими об'єктами, створення та редагування даних, презентацію даних, планування ГІС проекту, зборку бази геоданих, підготовку даних для аналізу, виконання аналізу, представлення результатів, технології обробки та інтеграції в ГІС топографо-геодезичних даних.

 Предмет вивчення у дисципліні: Технології геоінформаційних систем, основні теоретичні положення, технічні, програмні та організаційні засоби їх реалізації.

Модулі навчальної дисципліни:

Модуль 1. Система ArcGIS Desktop

Модуль 2. Проведення ГІС проекту

Модуль 3. Технології обробки та інтеграції в ГІС топографо-геодезичних даних

#### ТЕХНОЛОГИИ ГИС

Цель изучения дисциплины: формирование представлений о технологиях геоинформационных систем на основе программного обеспечения ArcGIS , передать знания о компонентах ArcGIS Desktop, отображения данных, получения информации о пространственных объектах,анализе отношений между пространсвенными объектами, создании и редактировании данных, презентации данных, планировании ГИС проекта, сборке базы геоденных, подготовке данных для анализа, выполнении анализа, представлении резльтатов, технологии обработки и интеграции в ГИС топографогеодезических данных.

Предмет изучения дисциплины: технологии геоинформационных систем, основные теоретические положения, технические и программные средства их реализации

Модули учебной дисциплины:

Модуль 1. Система ArcGIS Desktop

Модуль 2. Проведення ГІС проекту

Модуль 3. Технологии обработки и интеграции в ГИС топографогеодезических данных

#### GIS TECHNOLOGY

Purpose of study of discipline: forming of pictures of technologies of the geographic information systems on the basis of ArcGIS software, to hand on torches about components of ArcGIS Desktop, reflections of information, receipts of information about spatial objects, analysis of relations between spatial objects, creation and editing of data, presentation of information, planning GIS project, assembling of base of geodata, dataorigination for an analysis, implementation of analysis, presentation of resalts, technologies of treatment and integration in GIS of geodesy information.

Article of study of discipline: technologies of the geographic information systems, substantive theoretical provisions, technical and programmatic facilities of their realization

Modules of educational discipline:

Module 1. System of ARCGIS Desktop

Module 2. Provedennya GІS to the project

Module 3. Technologies of treatment and integration in GIS of geodesy information.

# **2. РОБОЧА ПРОГРАМА НАВЧАЛЬНОЇ ДИСЦИПЛІНИ**

#### **2.1. Розподіл обсягу навчальної роботи за спеціальностями та видами навчальної роботи**

Таблиця 2.1 - Розподіл обсягу навчальної роботи за спеціальностями та видами навчальної роботи

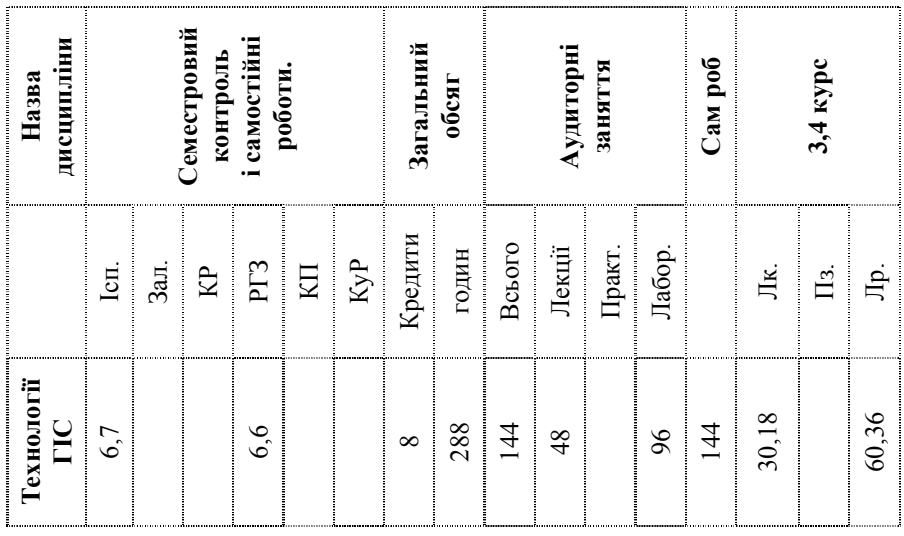

### **2.2. Зміст дисципліни**

МОДУЛЬ 1. СИСТЕМА ARCGIS DESKTOP (3/108)

## **ЗМ 1.1. Компоненти ArcGIS (0,5/18)**

- 1) Представлення ArcCatalog
- 2) Представлення ArcMap
- 3) Представлення ArcToolbox
- 4) Дослідження даних ГИС
- 5) Географічні моделі даних

## **ЗМ 1.2. Одержання інформації про просторові об**'**єкти (1,0/36)**

Навчальні елементи

- 1) Запити даних
- 2) Зв'язування та створення відносин поміж таблицями
- 3) Вибір об'єктів за місцеположенням

### **ЗМ 1.3. Створення та редагування даних (1,0/36)**

Навчальні елементи

- 1) Створення бази геоданих
- 2) Створення просторових об'єктів
- 3) Редагування просторових об'єктів і атрибутів
- 4) Геокодування адрес

### **ЗМ 1.4. Відображення даних та презентація даних (0,5/18**

Навчальні елементи

- 1) Символізація просторових об'єктів і растрів
- 2) Класифікація просторових об'єктів та растрів
- 3) Маркірування просторових об'єктів
- 4) Презентація даних

МОДУЛЬ 2. ПРОВЕДЕННЯ ГІС ПРОЕКТУ (2/72)

## **ЗМ 2.1. Планування ГІС проекту (0,5/18)**

Навчальні елементи

- 1) Що є ГІС аналізом?
- 2) Кроки в ГІС проекті
- 3) Планування проекту

### **ЗМ 2.2. Зборка бази геоданих (0,5/18)**

- 1) Організація бази даних проекту
- 2) Додавання даних до папки проекту
- 3) Попередній перегляд даних у ArcCatalog
- 4) Дослідження даних у ArcMap
- 5) Очищення дерева каталогу

### **ЗМ 2.3. Виконання аналізу (0,5/18)**

Навчальні елементи

- 1) Підготовка даних для аналізу
- 2) Початкова установка для аналізу
- 3) Окреслення області, у межах якої повинне бути місце розташування підприємства
- 4) Окреслення області, поза якою повинне бути місце розташування підприємства
- 5) Перебування ділянок, що задовольняють критеріям місця розташування

### **ЗМ 2.4. Представлення результатів (0,5/18)**

Навчальні елементи

- 1) Проектування карти
- 2) Створення оглядової карти
- 3) Створення карти придатних ділянок
- 4) Створення звіту про ділянку
- 5) Додавання елементів карти

МОДУЛЬ 3. ТЕХНОЛОГІЇ ОБРОБКИ ТА ІНТЕГРАЦІЇ В ГІС ТОПОГРАФО-ГЕОДЕЗИЧНИХ ДАНИХ (3/108)

## **ЗМ 3.1. Технології обробки та інтеграції в ГІС топографогеодезичних даних у програмному забезпеченні "Digitals" (або "Panorama/Карта") (1,5/54)**

Навчальні елементи

- 1) Можливості "Digitals"
- 2) Основи використання модуля "Geodesy"
- 3) Інтерфейс "Digitals"
- 4) Просторове прив'язування даних
- 5) Створення й редагування класифікатора шарів векторної карти
- 6) Створення й редагування цифрових карт
- 7) Використання "Digitals" для формування документації із землеустрою й кадастру
- 8) Друк файлів

## **ЗМ 3.2. Технології обробки та інтеграції в ГІС топографо-**

### **геодезичних даних у "ArcGIS Survey Analyst" (1,5/54)**

Навчальні елементи

- 1) Геодезичні дані в базі геоданих
- 2) Проект геодезичної зйомки
- 3) Моделювання точок зйомки і координат
- 4) Геодезичний набір даних
- 5) Геодезично визначені класи просторових об'єктів
- 6) Моделювання обчислень
- 7) Моделювання вимірів
- 8) Моделювання взаємозалежності об'єктів зйомки
- 9) Обчислення за методом найменших квадратів огляд
- 10) Точки зйомки, виміри і просторова прив'язка

### **2.3. Розподіл часу за модулями і змістовими модулями та форми навчальної роботи студента**

Таблиця 2.3 – Розподіл часу за модулями і змістовими модулями та форми навчальної роботи студента

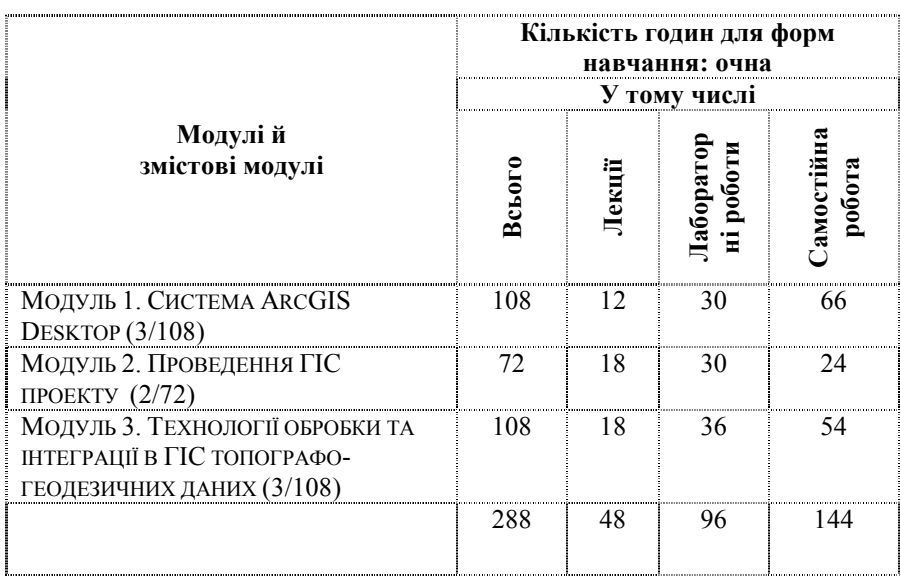

# **2.4. Лекційний курс**

Таблиця 2.4 – Лекційний курс

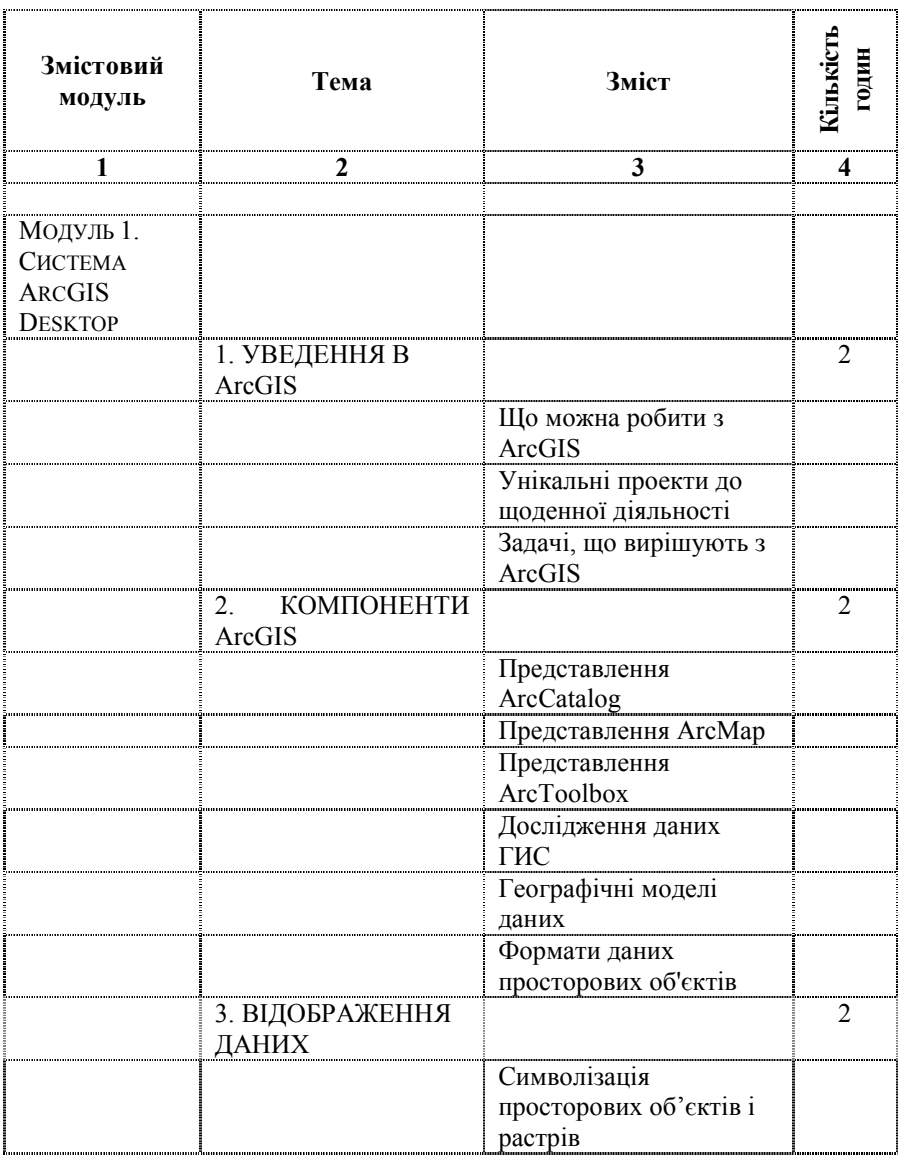

Продовження табл. 2.4

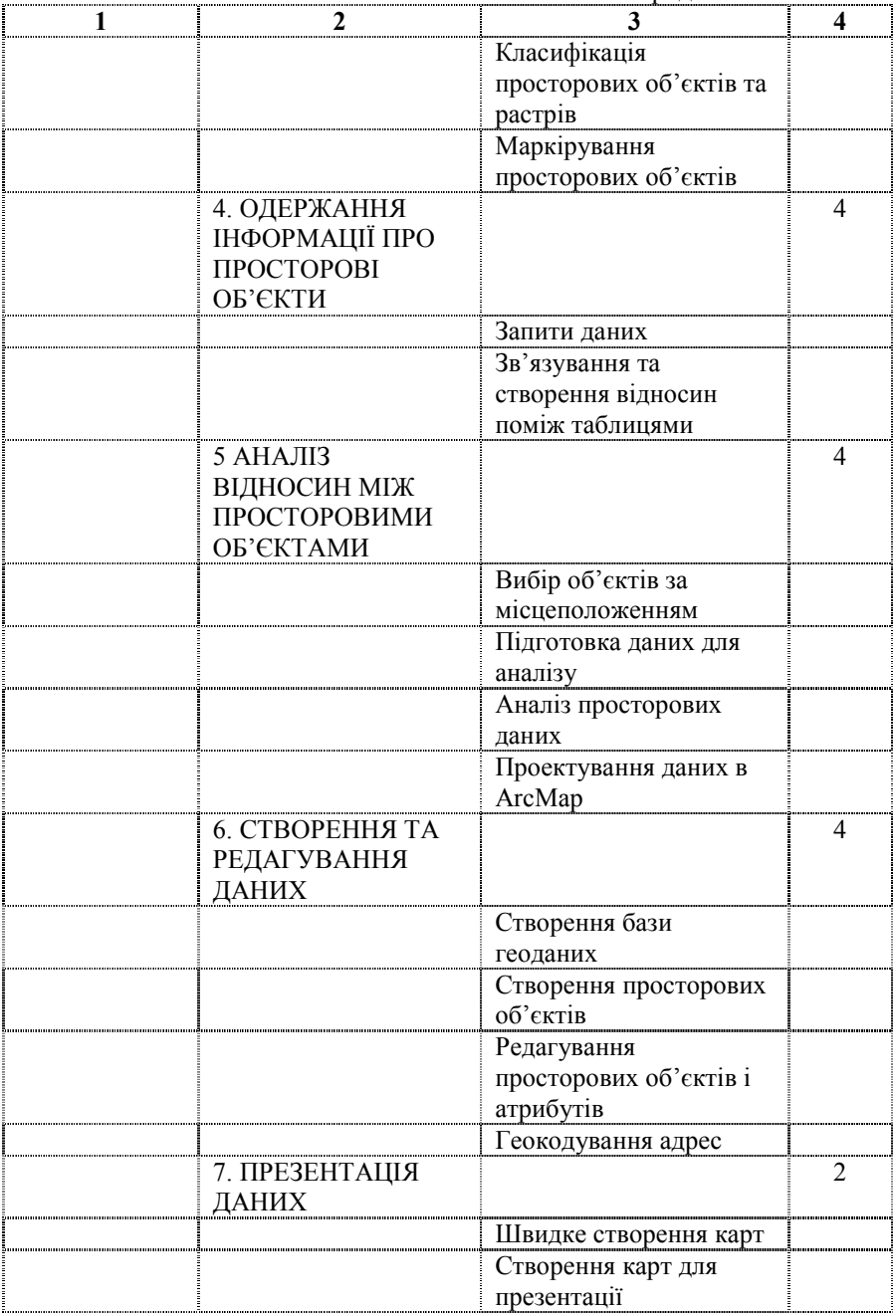

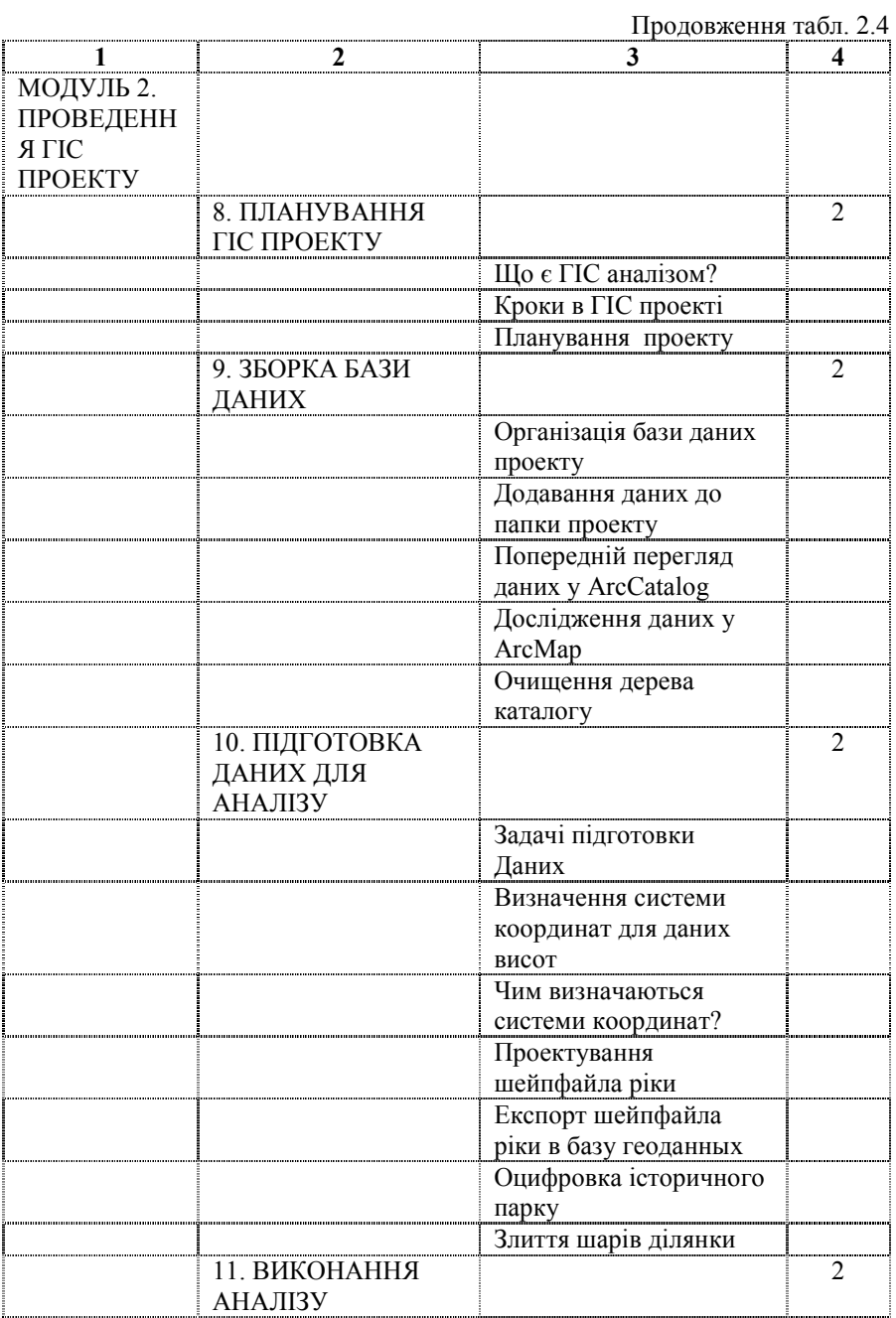

Продовження табл. 2.4

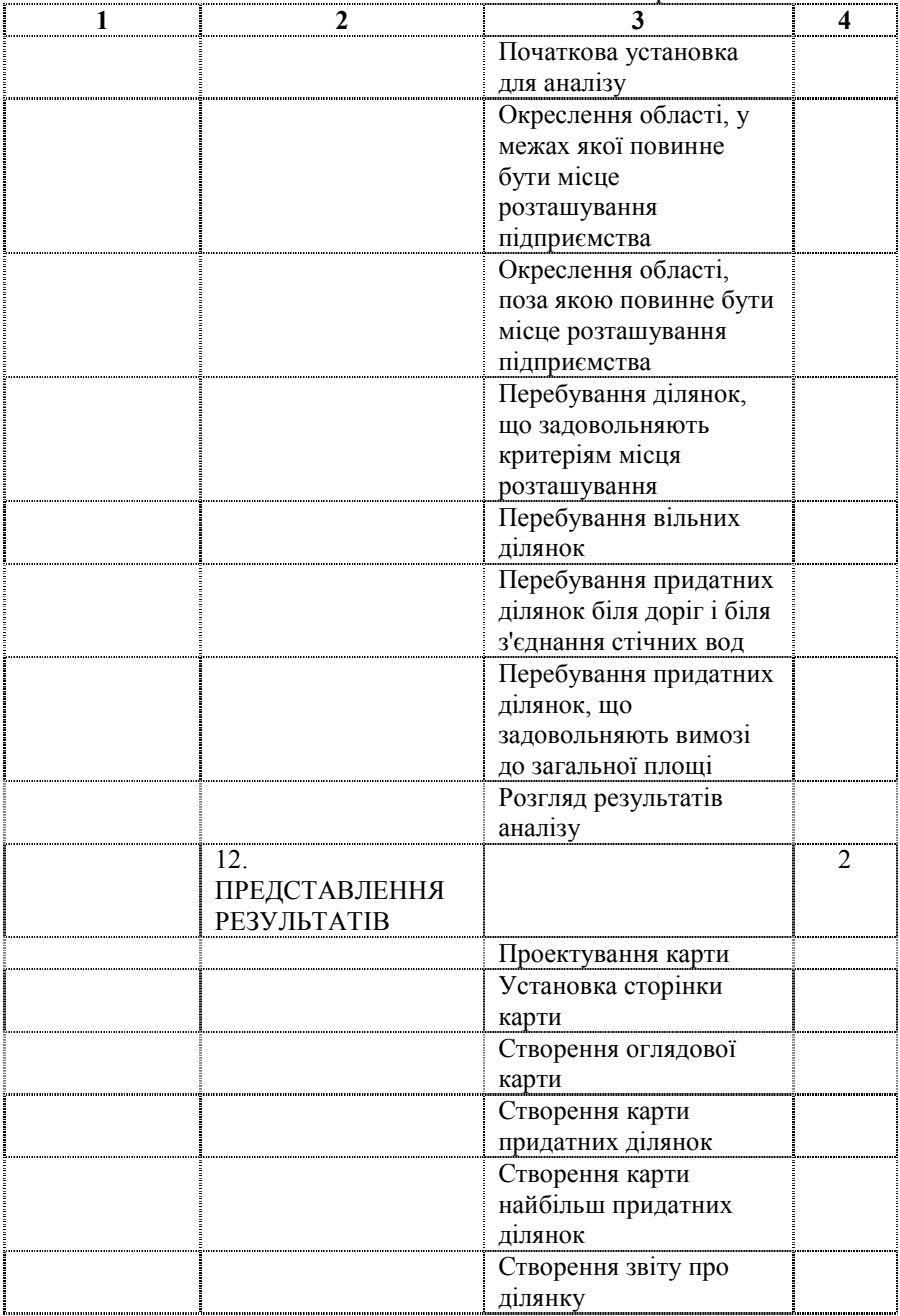

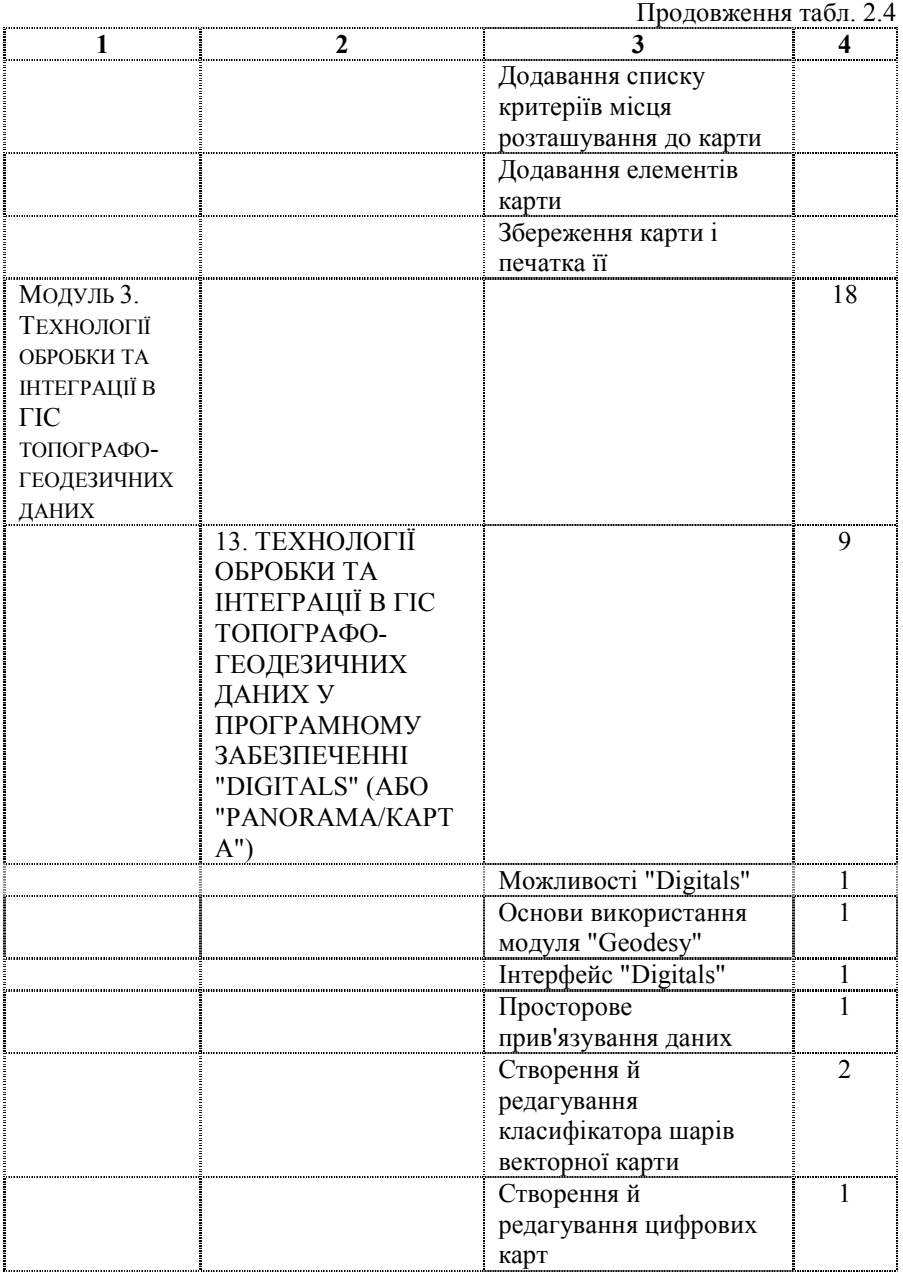

Продовження табл. 2.4

|                        | 3                       | 4 |
|------------------------|-------------------------|---|
|                        | Використання "Digitals" |   |
|                        | для формування          |   |
|                        | документації із         |   |
|                        | землеустрою й кадастру  |   |
|                        | Друк файлів             | 1 |
| 14. ТЕХНОЛОГІЇ         |                         | 9 |
| ОБРОБКИ ТА             |                         |   |
| ІНТЕГРАЦІЇ В ГІС       |                         |   |
| ΤΟΠΟΓΡΑΦΟ-             |                         |   |
| <b>ГЕОДЕЗИЧНИХ</b>     |                         |   |
| ДАНИХ У "ARCGIS        |                         |   |
| <b>SURVEY ANALYST"</b> |                         |   |
|                        | Геодезичні дані в базі  | 1 |
|                        | геоданих                |   |
|                        | Проект геодезичної      |   |
|                        | зйомки                  |   |
|                        | Моделювання точок       |   |
|                        | зйомки і координат      |   |
|                        | Геодезичний набір       | 1 |
|                        | даних                   |   |
|                        | Геодезично визначені    |   |
|                        | класи просторових       |   |
|                        | об'єктів                |   |
|                        | Моделювання             | ı |
|                        | обчислень               |   |
|                        | Моделювання вимірів     |   |
|                        | Обчислення за методом   |   |
|                        | найменших квадратів -   |   |
|                        | ОГЛЯД                   |   |
|                        | Точки зйомки, виміри і  | 1 |
|                        | просторова прив'язка    |   |

# **2.5. Лабораторні роботи**

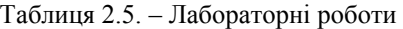

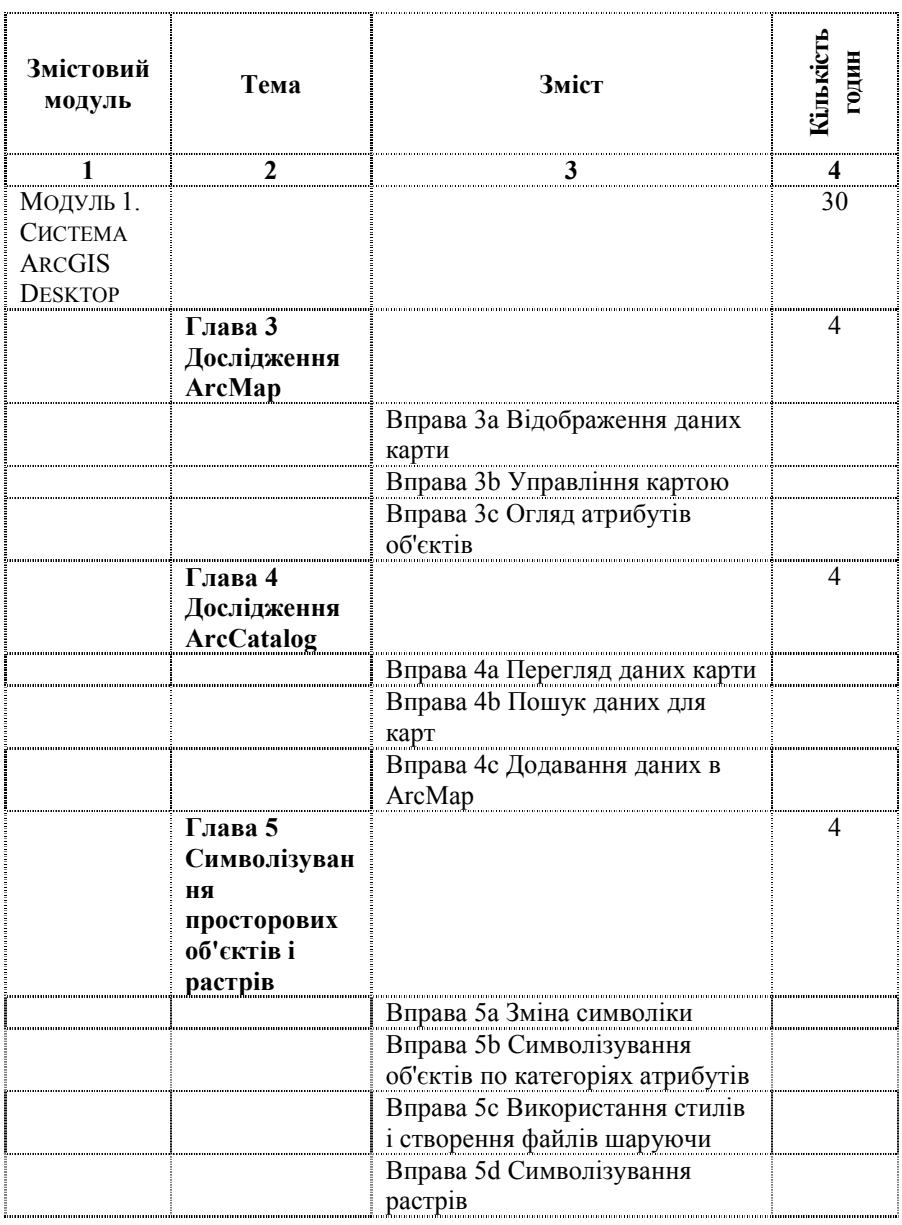

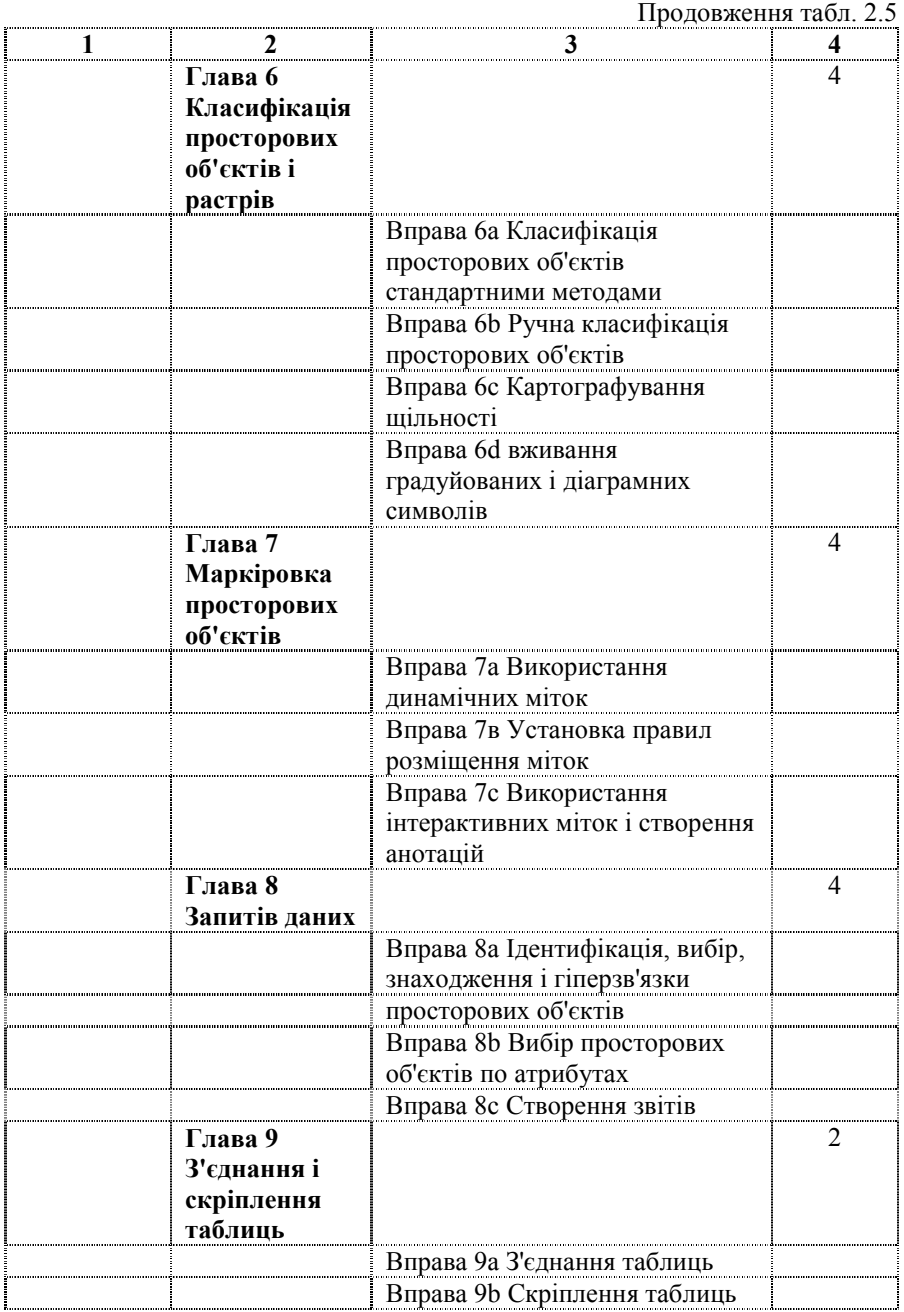

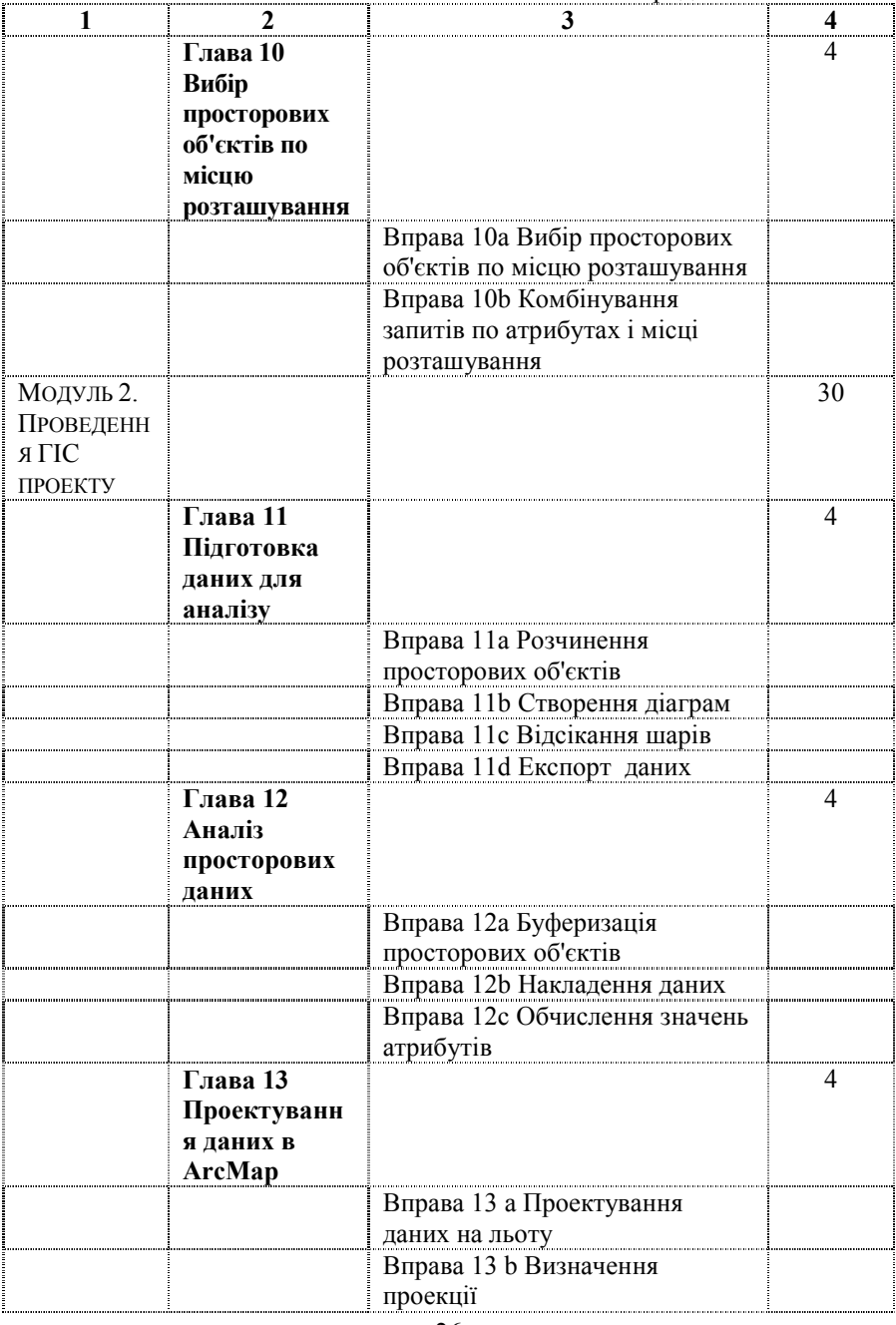

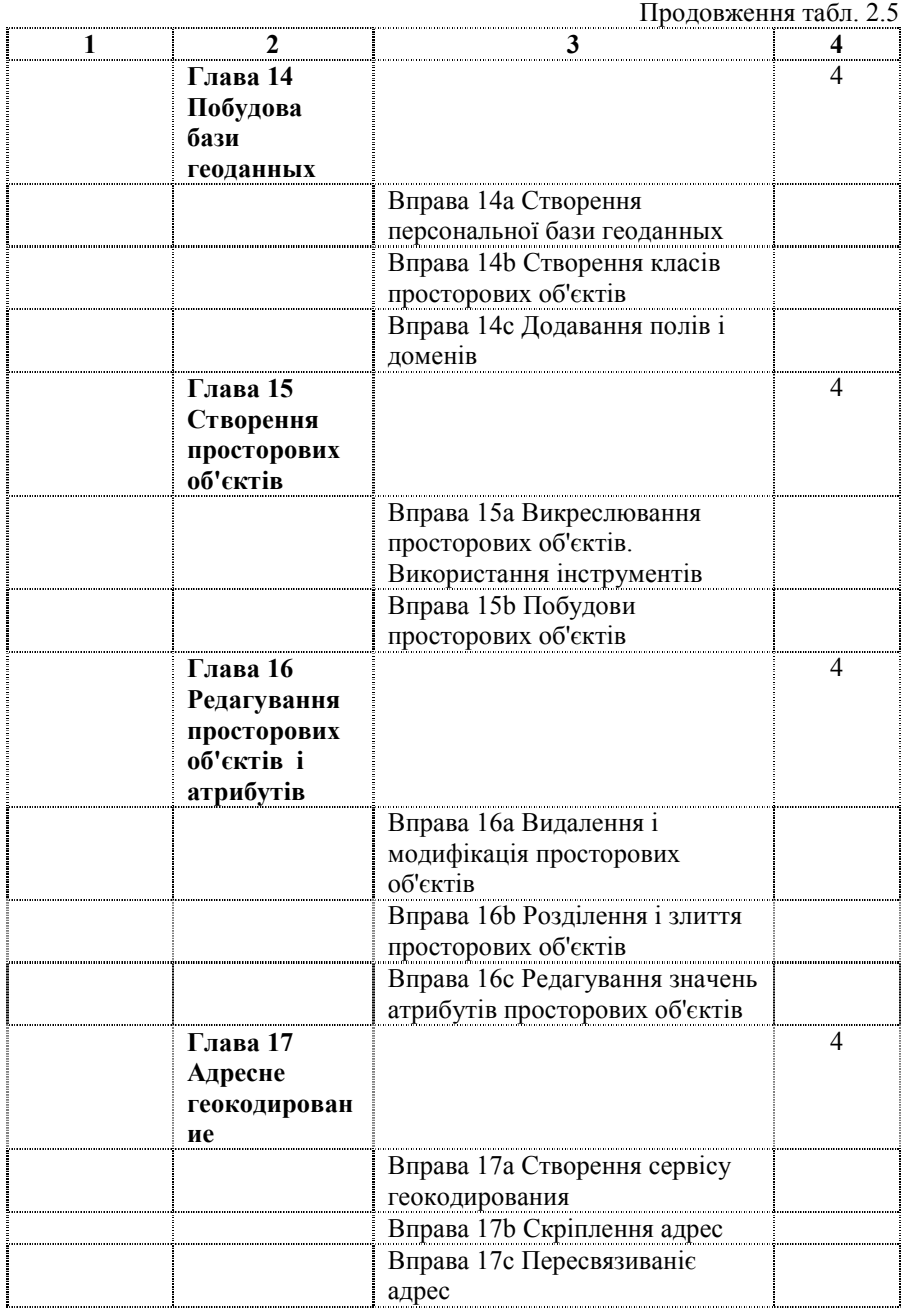

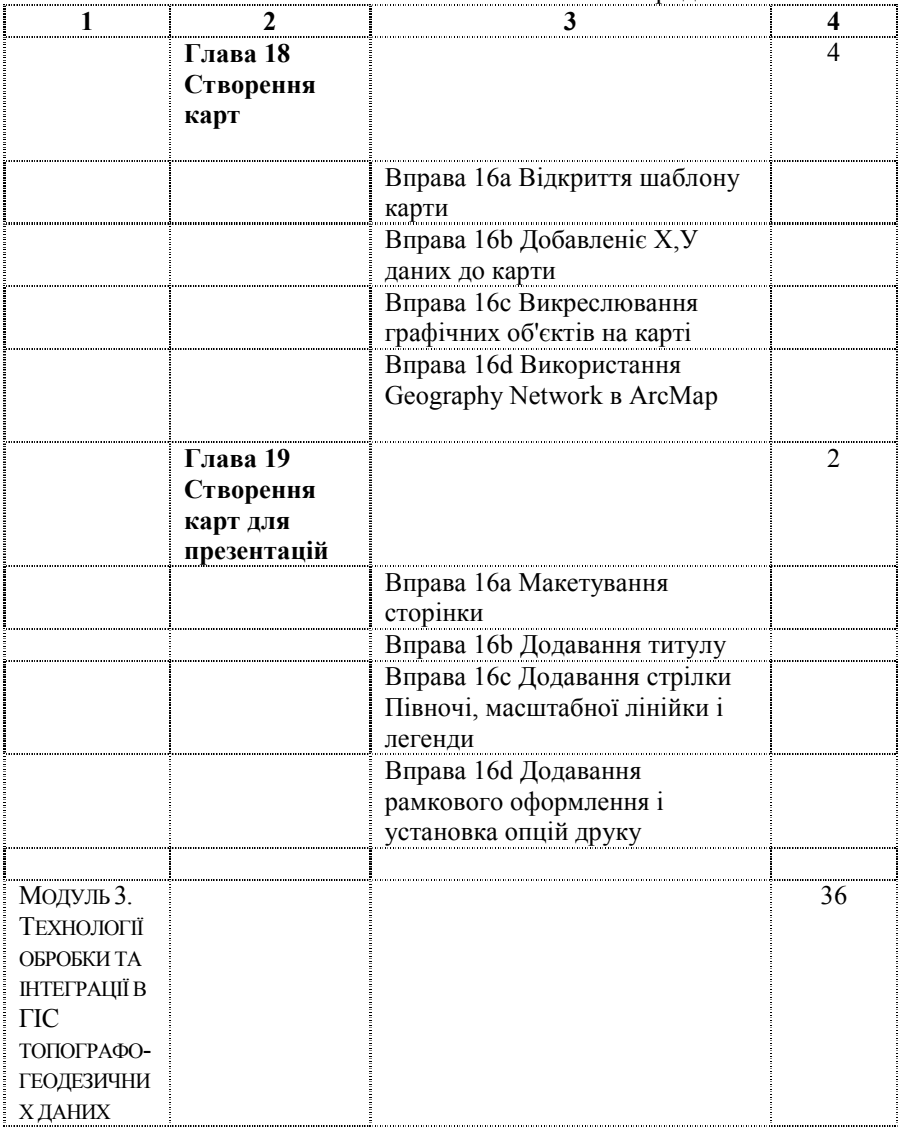

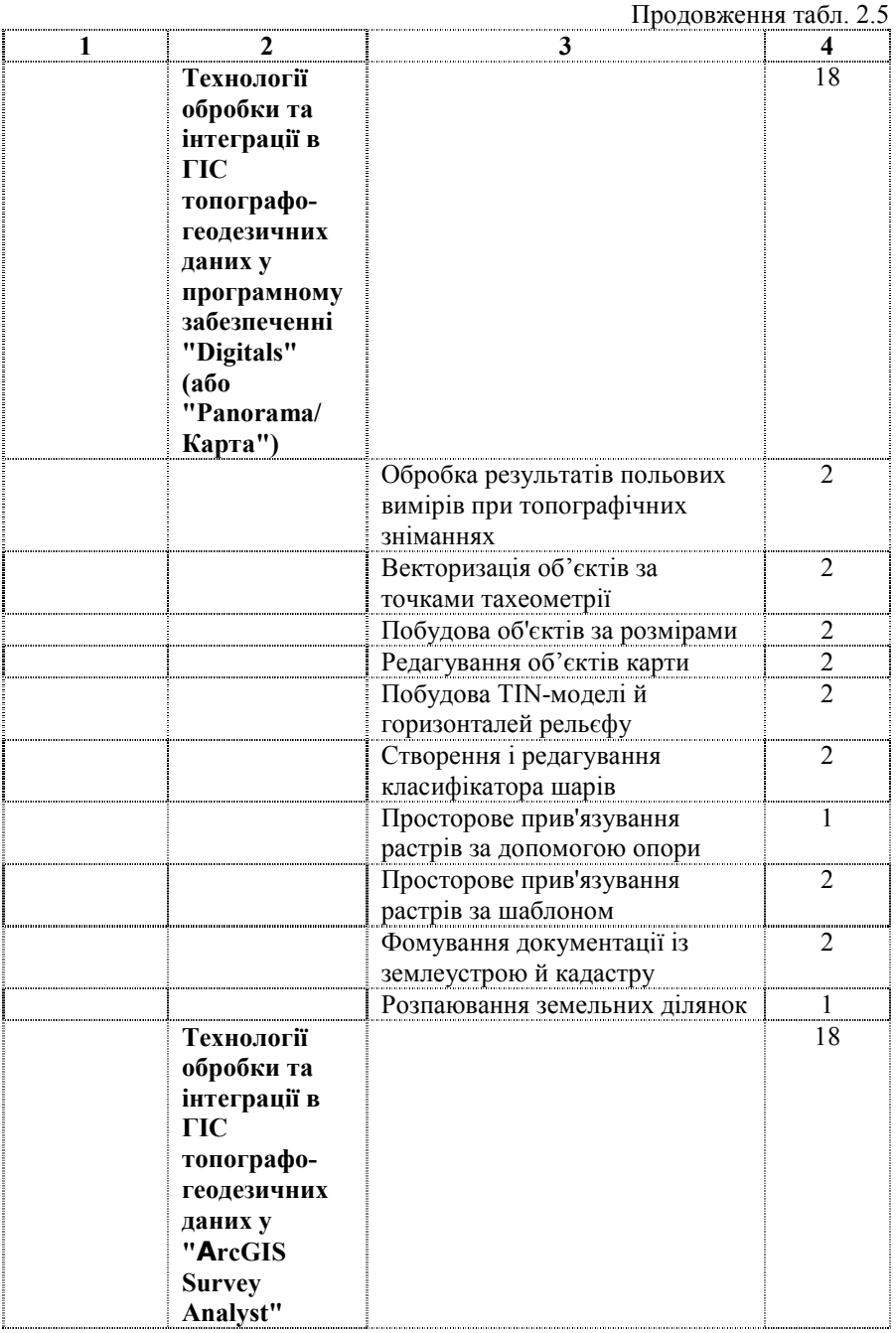

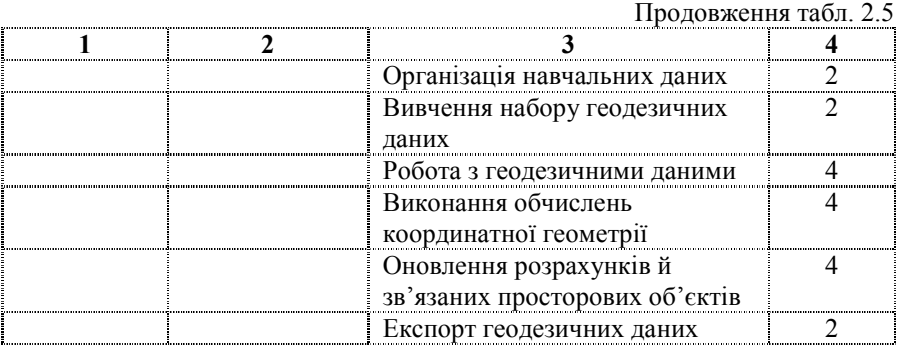

#### **2.6. Індивідуальні завдання**

Таблиця 2.6 – Індивідуальні завдання

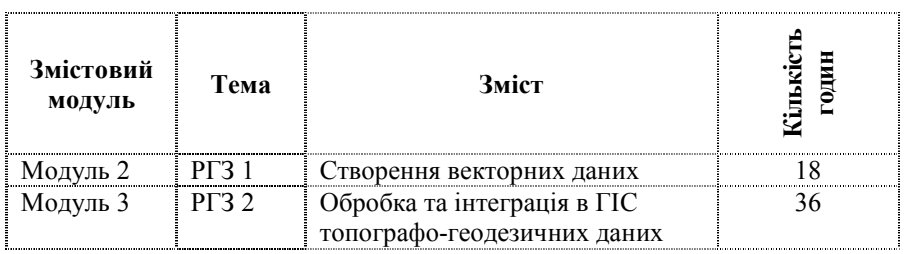

#### **2.7. Самостійна навчальна робота студентів**

Самостійна навчальна робота студента включає:

- 1. опрацювання теоретичного матеріалу;
- 2. підготовку до виконання й захисту лабораторних робіт;
- 3. підготовку звітів з лабораторних робіт та відповіді на контрольні питання;
- 4. пошук і збір матеріалу, підготовку курсового проекту;
- 5. підготовку до захисту курсового проекту;

|                                                                                                    | Теми                                              | Кількість<br>годин для<br>форм<br>навчання:<br>очна | Кількість<br>годин для<br>форм<br>навчання:<br>заочна |
|----------------------------------------------------------------------------------------------------|---------------------------------------------------|-----------------------------------------------------|-------------------------------------------------------|
| 1                                                                                                   | 2                                                 | 3                                                   | 4                                                     |
| Модуль 1.<br>СИСТЕМА<br><b>ARCGIS</b><br><b>DESKTOP</b>                                             |                                                   | 64                                                  | 64                                                    |
|                                                                                                    | 1. Уведення в ArcGIS                              | $\overline{4}$                                      | 4                                                     |
|                                                                                                    | 2. Компоненти ArcGIS                              | 6                                                   | 6                                                     |
|                                                                                                    | 3. Відображення даних                             | 8                                                   | 8                                                     |
|                                                                                                    | 4. Одержання інформації<br>про просторові об'єкти | 10                                                  | 10                                                    |
|                                                                                                    | 5 Аналіз відносин між<br>просторовими об'єктами   | $\overline{12}$                                     | 12                                                    |
|                                                                                                    | 6. створення та<br>редагування даних              | 18                                                  | 18                                                    |
|                                                                                                    | 7. Презентація даних                              | 6                                                   | 6                                                     |
| Модуль 2.<br>ПРОВЕДЕНН<br>я ГІС<br>ПРОЕКТУ                                                          |                                                   | 26                                                  | 26                                                    |
|                                                                                                    | 8. Планування ГІС<br>проекту                      | 4                                                   | 4                                                     |
|                                                                                                    | 9. Зборка бази даних                              | 4                                                   | 4                                                     |
|                                                                                                    | 10. Підготовка даних для<br>аналізу               | 4                                                   | 4                                                     |
|                                                                                                    | 11. Виконання аналізу                             | 8                                                   | 8                                                     |
|                                                                                                    | 12. Представлення<br>результатів                  | 6                                                   | 6                                                     |
|                                                                                                    |                                                   |                                                     |                                                       |
| Модуль 3.<br>ТЕХНОЛОГІЇ<br>ОБРОБКИ ТА<br>ІНТЕГРАЦІЇ В<br>ГIС<br>ΤΟΠΟΓΡΑΦΟ-<br>ГЕОДЕЗИЧНИ<br>Х ДАНИХ |                                                   | 54                                                  | 54                                                    |

Таблиця 2.7 – Самостійна навчальна робота

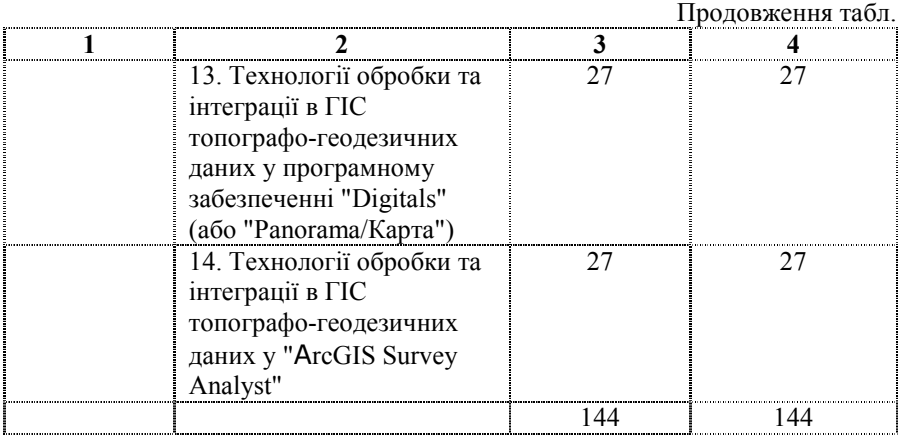

## **2.8. Засоби контролю та структура залікового кредиту**

2.8.1. Засоби поточного контролю (Контрольні роботи, тестування та ін.)

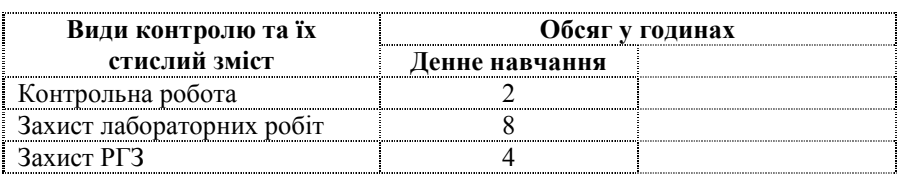

#### 2.8.2. Засоби і форми підсумкового контролю

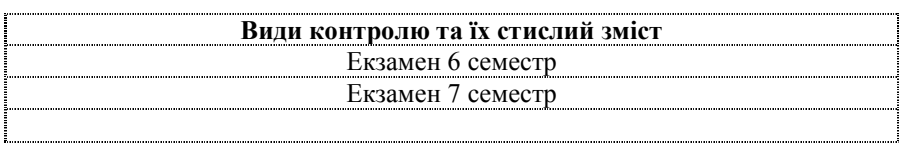

# **2.9. Інформаційно-методичне забезпечення**

Основна література:

- 1 ArcGIS 9. Семейство программных продуктов нового поколения.- ESRI, 2005.- 12 c.
- 2 Getting to know ArcGIS Desktop: Basis of ArcView, ArcEditir, and

ArcInfo.- ESRI, 2001.- 540 p.

- 3 *Шипулин В.Д.* Введение в использование ArcGIS: Учебно-методическое пособие, ХНАГХ, 2005, 258 с.
- 4 *Шипулин В. Д.* Основные принципы геоинформационных систем: Учебное пособие - Харьков: ХНАГХ, 2010, 338 с.
- 5 *Капралов Е.Г.* Геоинформатика: учебник для студ. высш. учебн. заведений / Е.Г.Капралов, А.В.Кошкарев, В.С.Тикунов и др.; под ред. В.С.Тикунова.В 2 кн. Кн1.- 2-е изд. перераб. и доп. – М.: Издательский центр "Академия", 2008.- 384 с.
- 6 *ДеМерс М.Н*. Географические информационные системы. Основы / ДеМерс М.Н.; пер. с англ. - М.: Дата+, 1999.- 491 с.

Додаткові джерела:

- 7 *В.Я.Цветков.* Географические информационные системы и технологии.- М.: Финансы и статистика, 1998, 288 с.
- 8 *Лурье И. К.* Геоинформационное картографирование. Методы геоинформатики и цифровой обработки космических снимков: учебник / И.К.Лурье. - М.: КДУ, 2008, - 424 с.: с илл.,табл.
- 9 *Иванников А.Д.* Прикладная геоинформатика / А.Д. Иванников, В.П.Кулагин, А.Н. Тихонов, В.Я. Цветков. - М.: МАКС Пресс, 2005. - 360 с.
- 10 *Хаксхольд Виллиам.* Введение в городские геоинформационные системы / Хаксхольд Виллиам; пер. с англ. - М.: Дата+, 1998.- 321 с.

Методичне забезпечення:

11 *Шипулін В. Д*. Лабораторний практикум у програмному забезпеченні "ArcGIS 9 Desktop" [Електрон. ресурс] (для студентів 3 курсу денної й заочної форми навчання спеціальності 6.070900 - "Геоінформаційні системи и технології" напрямку 0709 "Геодезія, картографування та землеустрій") /Укладач: Шипулін В. Д.,– Харків: ХНАМГ, 2009. – 24 с.

- 12 *Кащавцева А. Ю*. Основи роботи у програмному забезпеченні "Digitals". Конспект лекцій [Електрон. ресурс] (для студентів 4 курсу денної та заочної форми навчання спеціальності 7.070908 "Геоінформаційні системи і технології"). / Укл.: Кащавцева А. Ю., Меліка Л. І., Шипулін В. Д. - Харків: ХНАМГ, 2010. – 87 с.
- 13 *Кащавцева А. Ю*. Методичні вказівки до виконання лабораторних робіт у програмному забезпеченні "Digitals" [Електрон. ресурс] (для студентів 4 курсу денної та заочної форми навчання спеціальності 7.070908 "Геоінформаційні системи і технології"). / Укл.: Кащавцева А. Ю., Меліка Л. І., Шипулін В. Д. - Харків: ХНАМГ, 2010. – 55 с.
- 14 *Шипулін В. Д*. Методичні вказівки до виконання розрахунково графічних робіт "Технології обробки топографо – геодезичної інформації в ГІС "Карта" з курсу "Технології ГІС" [Електрон. ресурс] (для студентів 4 курсу денної форми навчання по спеціальності 6.070900 - "Геоінформаційні системи и технології" напрямку 0709 "Геодезія, картографування та землеустрій") /Укладачі: Шипулін В. Д., Майборода Н.Ю., Касьянов О. В. – Харків: ХНАМГ, 2009. – 24 с.
- 15 *Шипулін В. Д*. Методичні вказівки до виконання лабораторних робіт у програмному забезпеченні ArcGIS ArcGIS Survey Analyst з курсу "Технології ГІС" [Електрон. ресурс] (для студентів 4 курсу денної форми навчання спеціальності 6.070900 - "Геоінформаційні системи и технології" напрямку 0709 "Геодезія, картографування та землеустрій") /Укладач: Шипулін В. Д.,– Харків: ХНАМГ, 2009. – 24 с.

Навчальне видання

**Шипулін** Володимир Дмитрович

Програма навчальної дисципліни та робоча програма навчальної дисципліни **"Технології ГІС"** для студентів 3,4 курсу денної й заочної форми навчання напряму підготовки 0709 (6.080101) "Геодезія, картографія та землеустрій" спеціальності "Геоінформаційні системи і технології".

Комп'ютерна верстка: *І.О. Храпко* 

План 2010, поз. 399 Р

Підп. до друку 08.09.2010 р. Формат 60х84 1/16

Друк на ризографі Ум. друк. арк. 2,0

Тираж 10 пр. Зам. № 6324

Видавець і виготовлювач:

Харківська національна академія міського господарства, вул. Революції, 12, Харків, 61002 Електронна адреса: rectorat@ksame.kharkov.ua Свідоцтво суб'єкта видавничої справи: ДК №731 від 19.12.2001